书名:《3D计算机图形学》

- 13 ISBN 9787111313113
- 10 ISBN 7111313119

出版时间:2010-9

页数:253

## 版权说明:本站所提供下载的PDF图书仅提供预览和简介以及在线试读,请支持正版图书。

更多资源请访问:www.tushu111.com

## 《3D计算机图形学》

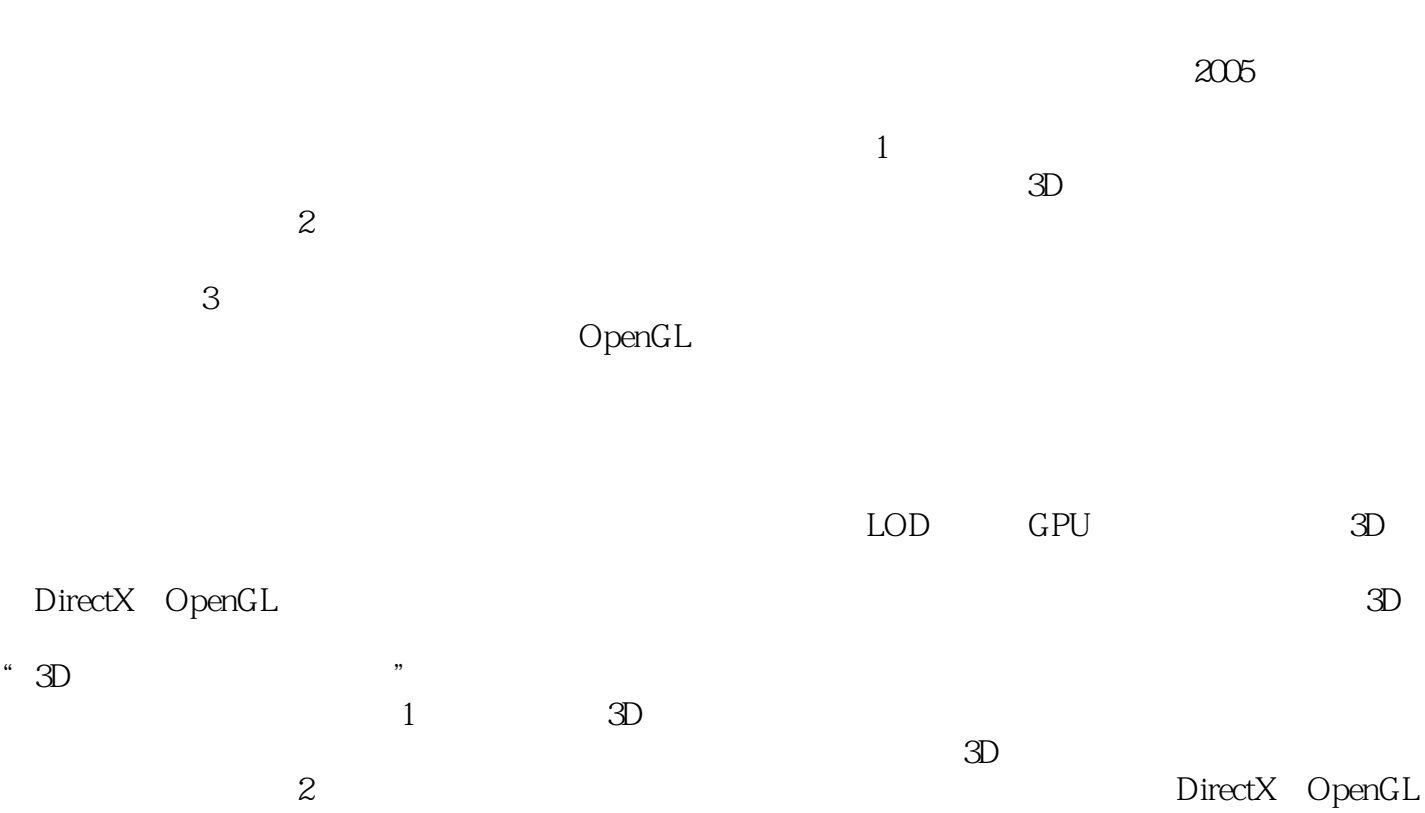

## 《3D计算机图形学》

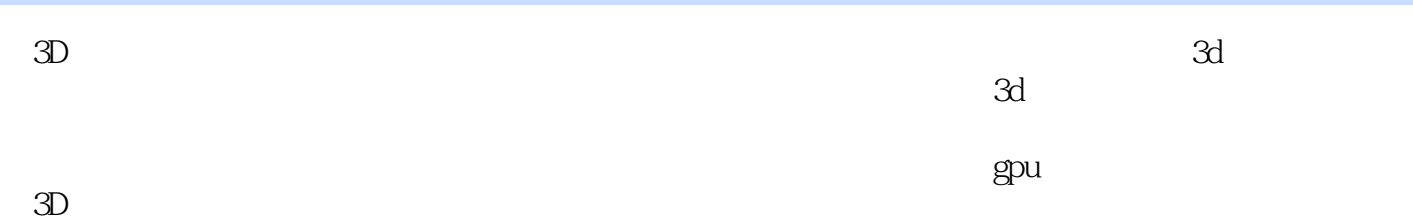

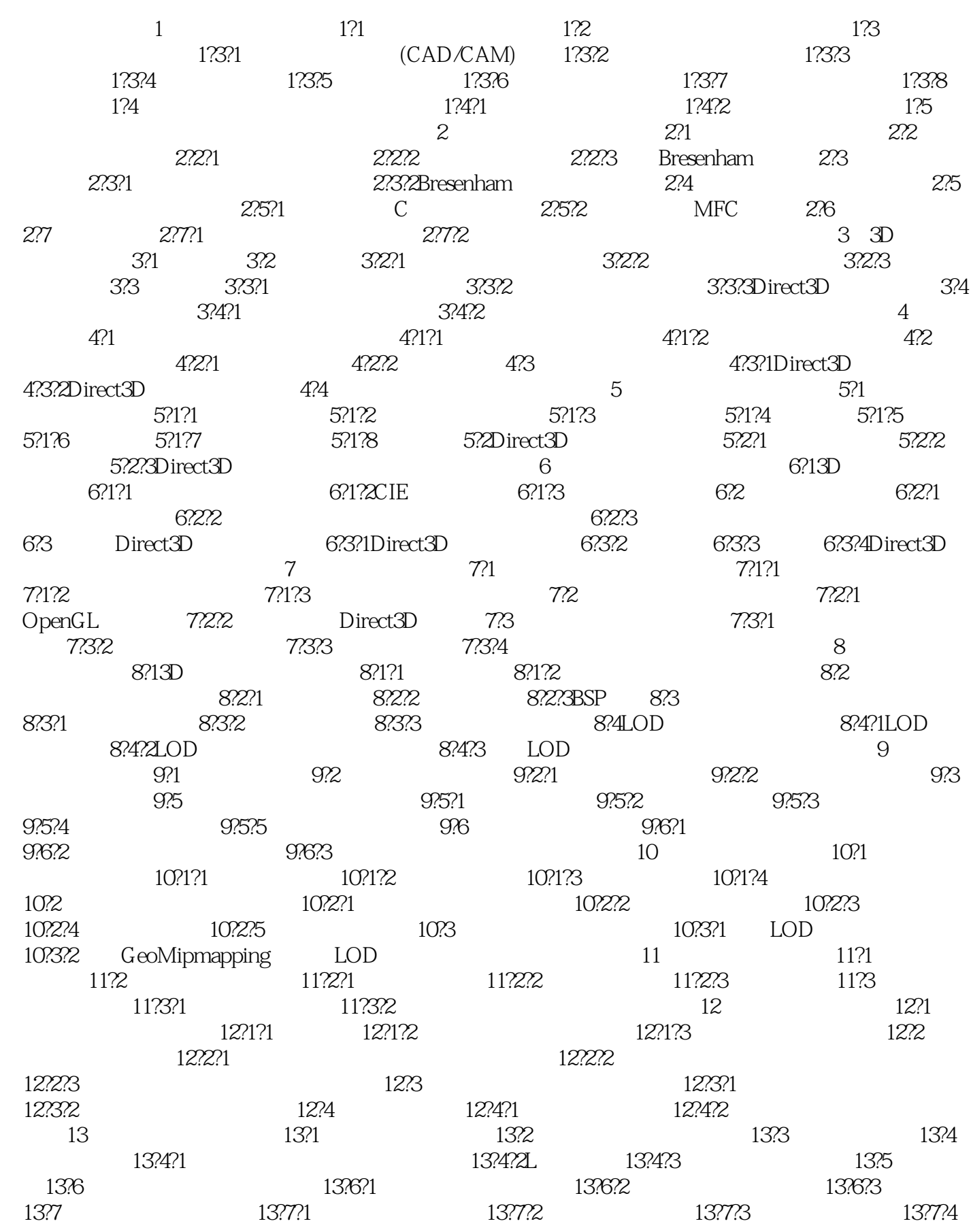

14 GPU 14?1GPU 14?2GPUCPU 14?3HLSL 14?3?1HLSL 14?3?2HLSL 14?3.3 写HLSL着色器代码 14?3?4在Direct3D程序中加载 14?3?5HLSL的Effect框架 14?3?6基于HLSL的 14?4GLSL 14?4?1GLSL 14?4?2GLSL 14?4?2GLSL 14?4?4GLSL A Direct3D **BOpenGL** 

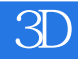

 $30$ 

 $1.1$ 

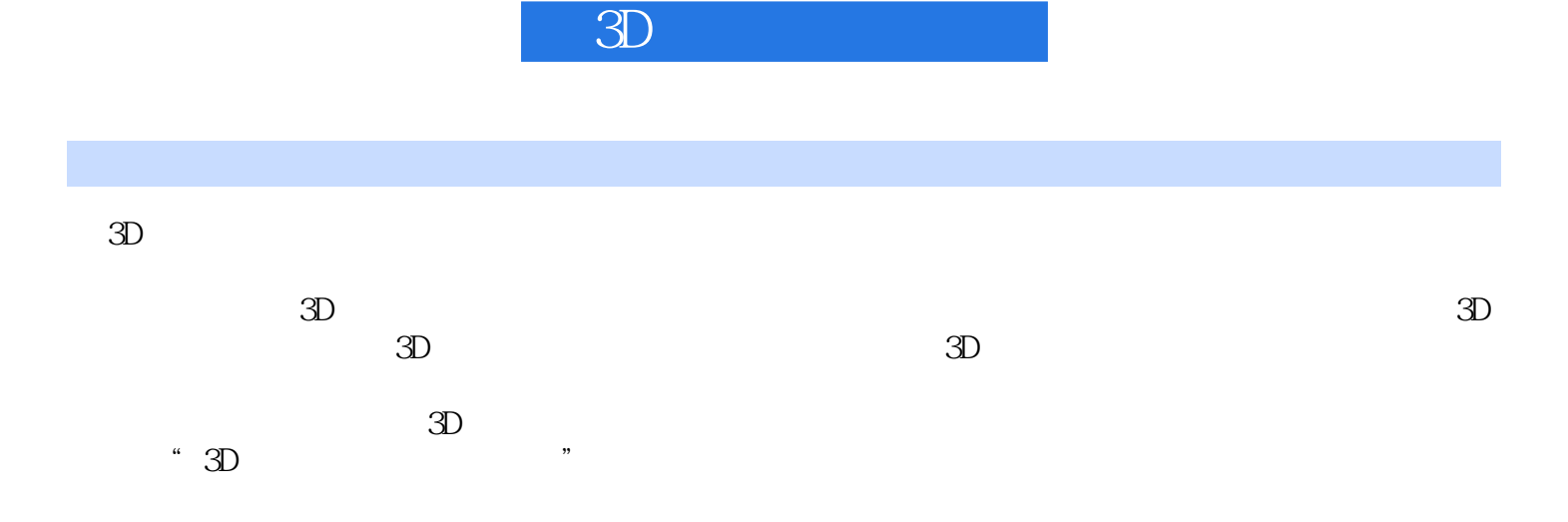

## 《3D计算机图形学》

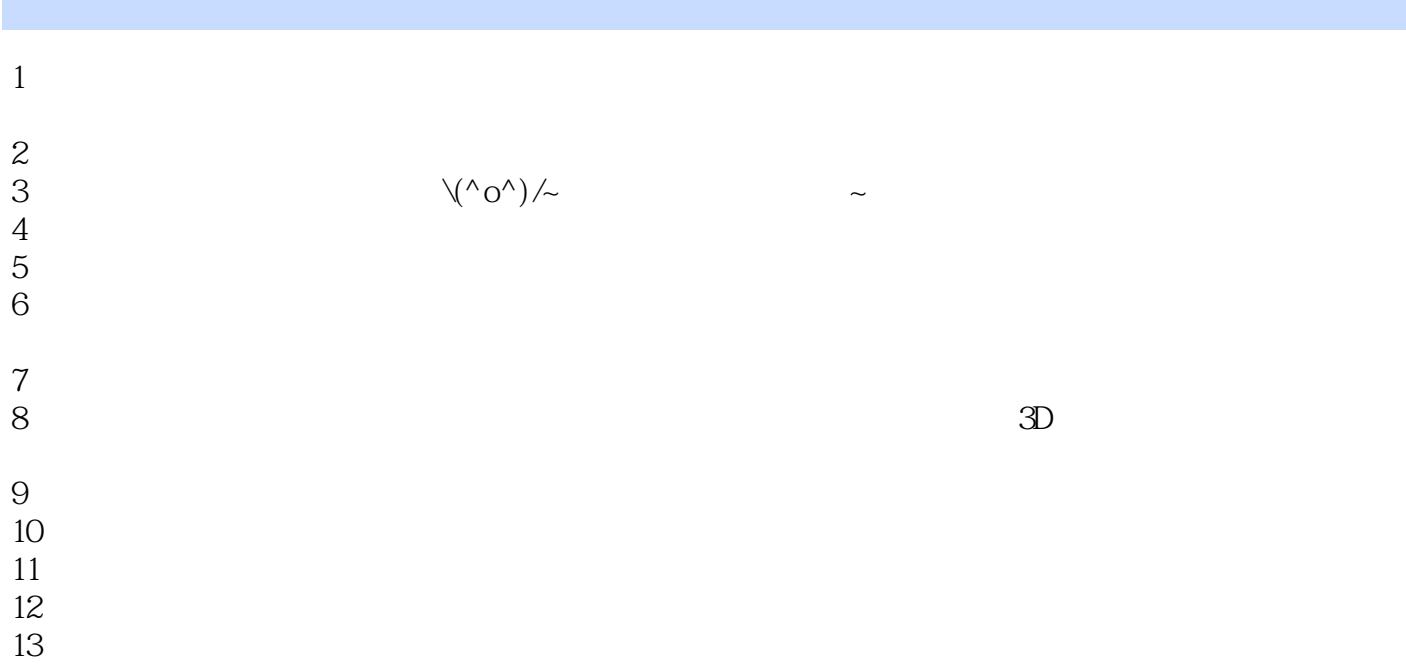

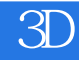

本站所提供下载的PDF图书仅提供预览和简介,请支持正版图书。

:www.tushu111.com